# *Métodos de Análisis y Cálculo de la Relación de Señales Salida / Entrada de un Circuito*

Roberto Ángel Rivero, Universidad Tecnológica Nacional, Facultad Regional Tucumán, Departamento de Electrónica, Rivadavia 1050, (4000) San Miguel de Tucumán Email: ingrivero@hotmail.com

 *Resumen - Se presentan distintos métodos para el análisis y el cálculo de la relación de señales salida/entrada de circuitos electrónicos, basados en el principio "dividir para conquistar". Estos métodos simplifican el análisis, brindan claros conceptos del comportamiento interno del circuito y al mismo tiempo proveen ecuaciones útiles para el diseño.* 

*Palabras claves: Transmitancias, Funciones de Transferencias*

 *Abstract - This paper presents different methods for analyzing and finding the relationship between output/input signals of electronic circuits, based on the idea "divide to conquer". These methods simplify the analysis, give good insights into the circuit behavior and provide useful design equations.*

*Key words: Transmitances, Transfer functions.*

# **INTRODUCCIÓN**

 Existen muchas formas para el cálculo de la relación señal de salida / señal de entrada o Transmitancia (Transferencia) de un circuito electrónico. El más conocido y directo son las ecuaciones de mallas y nodos de las leyes de Kirchoff y a partir de allí deducir la expresión final buscada. Generalmente suele ser un trabajo largo y tedioso debido a las numerosas ecuaciones con las que se opera y con la posibilidad de cometer errores de cálculo. Además, presenta el inconveniente de no mostrar conceptos fundamentales del comportamiento interno de todo circuito realimentado. Tampoco brinda facilidades útiles para el diseño del mismo.

 Por todo ello, este tipo de cálculo se considera de complicada solución, tanto para los alumnos como para los profesionales de la electrónica, con dificultades que aumentan a medida que incrementa la complejidad del mismo.

 Más aún, sobre el particular, no son muchos los autores que han presentado ideas innovadoras que faciliten dicho accionar, como así también de diseño y de interpretación de los fenómenos que se desarrollan en todo circuito electrónico.

 El diagrama de flujo de Mason, los métodos de Sol Rosenstark y de Choma son algunos de los trabajos más conocidos que sobre el particular se han desarrollado al presente.

 Por lo anterior, este artículo muestra en un resumen unificador, algunas de las formas más comunes de cálculo que se han desarrollado al presente.

 Parte de la idea primigenia de "dividir para conquistar", situación que se manifiesta cuando una transmitancia cualquiera es analizada utilizando transmitancias de segundo nivel.

# **ESQUEMA BÁSICO DE UN CIRCUITO**

 Sea el cuadripolo activo simple entrada-simple salida de la Fig. 1 en donde las variables *x* e *y* representan las señales de entrada y de salida respectivamente.

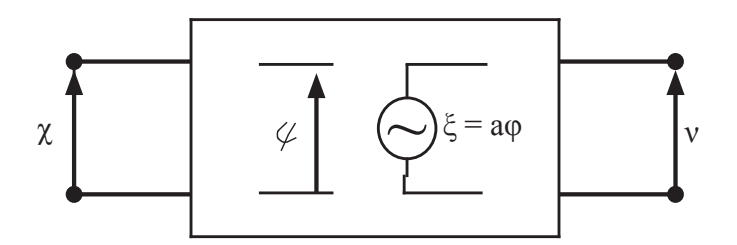

*Fig. 1 - Cuadripolo activo con un generador controlado explicitado*

 Este cuadripolo, por ser activo, tiene uno o más generadores controlados. Se explicita uno cual-quiera de ellos, tal que por el mismo pase parte o la totalidad del flujo de señal que desde la entrada circula hacia la salida.

Si ello se cumple se define:

φ = variable de control del generador controlado explicitado.

ξ = variable controlada del generador controlado explicitado

a = valor del control del generador controlado explicitado tal que:

$$
\xi = a \, x \, \varphi \tag{1}
$$

 En el cuadripolo de la Fig. 1 se ha dibujado, por simplicidad, un generador controlado explicitado como si fuera un generador de tensión controlado por tensión. Pero en la práctica, tanto el generador ξ como su variable de control φ pueden tener cualquier dimensión y se encuentran en alguna parte del cuadripolo de referencia. Sólo basta que esté explicitado. En consecuencia φ y ξ serán variables intermedias dentro del cuadripolo con a como factor de proporcionalidad unidireccional entre ellas.

Además, existen otros caminos de señales a saber:

- desde el borne de entrada x hacia la variable intermedia φ
- desde el borne de entrada x hacia la salida y
- desde la variable intermedia ξ hacia la variable intermedia φ
- desde la variable intermedia ξ hacia la salida y.

 Suponiendo por el momento que la variable ξ es independiente, o sea que no está ligada con la proporcionalidad "a" a la variable φ, el cuadripolo quedará conformado por:

a) dos variables simultáneas e independientes, a saber:

- la señal de entrada x
- la señal del generador ξ

b) dos variables dependientes de aquellas, a saber:

• la intermedia φ

• la de salida y.

Entonces puede escribirse, de acuerdo al teorema de superposición para los sistemas lineales:

$$
y = b \times \zeta + d \times x
$$
  
\n
$$
\varphi = c \times \zeta + e \times x
$$
 (2)

donde b, d, c y e, serán las expresiones que proporcionan la interrelación entre las distintas variables del cuadripolo para cuando ξ sea una variable independiente.

 Pero la representación matemática completa del cuadripolo, solo se obtiene cuando se juntan las ecuaciones 2 con la ecuación 1.

 De esta manera, se consigue una representación matemática general del cuadripolo, formada por tres ecuaciones, en lugar de dos, a saber:

$$
y = b \times \xi + d \times x
$$
  
\n
$$
\varphi = c \times \xi + e \times x
$$
  
\n
$$
\xi = a \times \varphi
$$
  
\n(3)

 De estas igualdades se puede deducir el gráfico de flujo de señal de dicho cuadripolo, tal como se muestra en la Fig. 2.

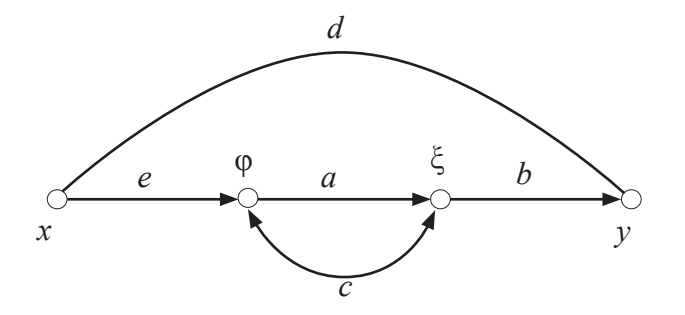

*Fig. 2 - Diagrama de flujo de señales de ecuaciones (3)*

 Resolviendo el sistema de ecuaciones 3 (o utilizando la fórmula de la transmitancia de un gráfico de flujo de señales de Mason), se obtiene la expresión del valor de la señal de salida y versus la señal de entrada x, como:

$$
\frac{y}{x} = T = \frac{ex \, ax \, b}{1 - a \, x \, c} + d \tag{4}
$$

o sea el valor de la Transmitancia T (Transferencia) del cuadripolo de la Fig. 1.

## **DEFINICIONES**

 A partir de la ecuación (4) de la transmitancia se pueden deducir una serie de funciones de menor jerarquía que permiten conceptualmente interpretar una serie de fenómenos que suceden en un cuadripolo y que facilitan al mismo tiempo el análisis y la síntesis de circuitos.

Ellas son:

## *Transmitancia del camino directo*

 En el diagrama de flujo de Fig. 2, se observa un "camino directo", que partiendo de la señal de entrada *x*, pasa por el generador controlado explicitado a, y llega a la salida y. Este camino es unidireccional y está representado por la vía *e→a→b* en el gráfico de la Fig. 2. Es el producto *e x a x b* que se encuentra como numerador de la expresión 4 de la transmitancia *T* y se lo denomina *Transmitancia del camino directo Tcd*.

Así definido,  $T_{cd}$  es conceptualmente la transmitancia existente desde la señal de entrada *x* hacia la salida *y* cuando *no existe realimentación ni camino de fuga*. Se la puede calcular cuando:

- a) No existe realimentación (*c=0*) y simultáneamente
- b) El camino *d* es nulo

O sea:

$$
T_{cd} = \frac{y}{x} \bigg|_{\substack{d=0 \\ c=0}} \tag{5}
$$

## *Ganancia del lazo para entrada nula*

 En el diagrama de flujo de la Fig. 2, el "camino exterior" al generador controlado explicitado que está representado por la vía c en el gráfico de flujo, es el camino de toda señal que desde la salida del generador controlado explicitado ξ vuelve por fuera del generador controlado hacia atrás del mismo, o sea hacia su variable de control φ.

 Este camino, junto con el del generador controlado a, cierra un lazo para la circulación de la señal, dado por el producto *axc* al que se lo conoce como *Ganancia del lazo G<sub>L</sub> para entrada nula*.

$$
G_{L} = a \times c \tag{6}
$$

 Para interpretar este concepto de ganancia del lazo para entrada nula, se utiliza el diagrama de flujo de la Fig. 3, similar al de la Fig. 2, donde, sin pérdida de generalidad, se ha partido la rama del factor de proporcionalidad *a* existente entre las variables de control φ y el generador controlado ξ en dos tramos, con los puntos α y α' en ambos extremos. El tramo que va desde φ hasta α tendrá valor 1 y el tramo desde α' hasta ξ valdrá *a*. Cuando α y α' están unidos, el resultado del diagrama no cambia.

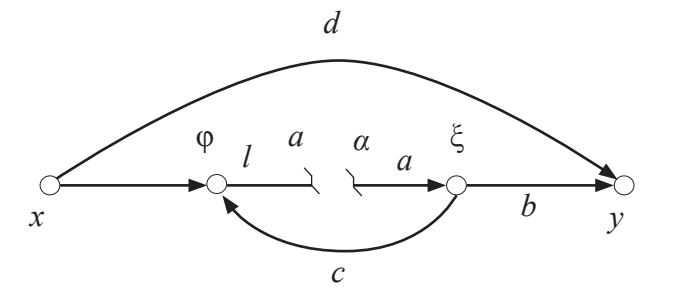

*Fig. 3 - Diagrama de flujo mostrando el significado de la ganancia del lazo*

 Ahora, con la entrada *x* igual a cero, se introduce por α' una señal unitaria. El valor de la señal que retorna a la variable α por el camino *c* resultará más arriba. Brinda información de cuanto varía una señal en un recorrido completo del lazo de realimentación.

 Obsérvese que en este caso, se utiliza el término ganancia y no transmitancia, porque al ser las señales en α y α' de la misma dimensión, la relación entre las mismas será siempre adimensional.

# *Transmitancia del camino de fuga*

 "El camino de fuga" está representado en el diagrama de flujo de la Fig. 2 por la vía *d* o sea es el camino que permite que la señal de entrada *x* llegue a la señal de salida *y*, sin pasar por el generador controlado explicitado "*a*". Por ello al parámetro d se lo conoce como *Transmitancia del camino de fuga T<sub>cp</sub>* y se lo calcula:

$$
T_{cf} = \frac{y}{x}\bigg|_{a=0} = T_{a \to 0} \tag{7}
$$

 Obsérvese que la transmitancia del camino de fuga es, conceptualmente, la transmitancia que se obtiene cuando la ganancia del generador controlado explicitado es nula.

#### *Ganancia del lazo para salida nula*

Se denomina *ganancia del lazo <u>para salida nula</u> G<sub>Ln</sub>* a la ganancia del lazo que se calcula (ver Fig. 3):

a) cuando se introduce por α' una señal unitaria que llega a la salida y con valor *1xaxb*, y

b) simultáneamente se inyecta por la entrada *x* una señal  $x_n$  distinta de cero que se ajusta para conseguir que la salida y sea nula.

Para ello, nótese de la Fig. 3, que existe para este caso, una doble inyección de señal a saber:

a) la proveniente de la entrada  $x<sub>n</sub>$  y que circula por el camino de fuga *d*.

b) la inyectada en α' de valor unitario y que circula por el camino *axb*.

 Obsérvese por lo tanto que para tener una salida nula es necesario que exista un camino de fuga *d*. Así definida la estrategia, la ganancia del lazo para salida nula G<sub>Ln</sub> se calcula como el valor de la señal de retorno que llega al extremo α y que se la obtiene a partir de

$$
y = I \times a \times b + x_n \times d = 0 \tag{8}
$$

luego

$$
x_n = -\frac{ab}{d} \tag{9}
$$

y

$$
\alpha_n = G_{Ln} = 1 \times a \times c + x_n \times e =
$$
  
\n
$$
G_{Ln} = ac - \frac{eab}{d}
$$
\n(10)

 Quede en claro que si el sistema posee más de un lazo de realimentación, la definición de ganancia del lazo para salida nula no varía, y que los conceptos indicados son extensibles también para esos casos.

 Obsérvese también que "salida nula" no significa que la salida esté en cortocircuito, sino que los efectos de cada una de estas entradas α' y x<sub>n</sub> se anulan entre sí a la salida.

Por este motivo, en la mayoría de los casos, el cálculo de G<sub>Ln</sub> resulta bastante sencillo debido a la simplificación que significa suponer un valor nulo para la variable de salida.

#### *Transmitancia para el valor del generador controlado "a" tendiendo a infinito*

 La transmitancia del circuito para la ganancia "*a*" del generador controlado tendiendo a infinito *Ta→∞*, es otro dato importante a tener en cuenta. La misma se obtiene a partir de la ecuación 4 de la Transmitancia *T*, cuando el valor del generador controlado "*a*" tiende a infinito. En efecto:

$$
T_{a\to\infty} = \lim_{a\to\infty} \left| \lim_{a\to\infty} \frac{e \times a \times b}{1 - a \times c} + d \right|
$$
  
\n
$$
T_{a\to\infty} = -\frac{e \times b}{c} + d = d \left( 1 - \frac{e \times b}{d \times c} \right)
$$
\n(11)

válido para *d*≠0.

 Al mismo tiempo, también es necesario comprender el efecto que sobre el valor de la variable de control φ significa *a→∞*. El mismo se deduce de las ecuaciones 3.

Si ξ =  $a$  x  $\phi$ 

$$
\varphi = e \times x + c \xi = e \times x + c \times a \times \varphi
$$

y

$$
\phi = \frac{e}{1 - a \times c} \times x
$$

que para *a→∞* resulta:

 $\varphi = 0$ 

ecuación muy útil tal como se verá más adelante.

 Nótese que φ=0 no significa un cortocircuito, sino que es el efecto producido por la elevada ganancia del lazo que tiende a infinito (como la del cortocircuito virtual).

#### **DISTINTAS FORMAS DE ESCRIBIR UNA TRANSMITANCIA**

 Como consecuencia de las definiciones anteriores, la transmitancia T del cuadripolo de Fig. 1 puede reescribirse de distintas maneras utilizando los conceptos físicos  $T_{cd}$ ,  $G_L$ ,  $G_{Ln}$ , y  $T_{cf}$ , desarrollados:

**1**. A partir de la expresión *4* de la transmitancia se tiene, reemplazando:

$$
T = \frac{T_{cd}}{1 - G_L} + T_{cf} \tag{12}
$$

**2**. La expresión *4* de una transmitancia, también puede reescribirse como:

$$
T = \frac{e \times a \times b}{1 - a \times c} + d = \frac{e \times a \times b + d(1 - a \times c)}{1 - a \times c} =
$$
  

$$
T = d \frac{\frac{e \times a \times b}{d} + 1 - a \times c}{1 - a \times c}
$$

o sea:

$$
T = T_{a=0} \times \frac{1 - G_{Ln}}{1 - G_L} \tag{13}
$$

**3**. Otra manera de reescribir la ecuación *4* de la transmitancia, es:

$$
T = \frac{e \times a \times b}{1 - a \times c} + d = \frac{e \times a \times b + d(1 - a \times c)}{1 - a \times c} =
$$
  

$$
T = d \frac{\frac{e \times a \times b}{d} + 1 - a \times c}{1 - a \times c} =
$$

$$
T = d \times \frac{\left(a \times c - \frac{e \times a \times b}{d}\right)}{a \times c} \times \frac{\frac{1}{a \times c - \frac{e \times a \times b}{d}} - 1}{\frac{1}{a \times c} - 1} =
$$

$$
T = d \times \left(1 - \frac{e \times b}{c \times d}\right) \times \frac{1 - \frac{1}{G_{Ln}}}{1 - \frac{1}{G_{L}}}
$$

luego:

$$
T = T_{a \to \infty} \times \frac{1 - \frac{1}{G_{Ln}}}{1 - \frac{1}{G_{L}}}
$$
\n(14)

Obsérvese la dualidad entre las expresiones *13* y *14*.

 **4**. Por último operando nuevamente con la ecuación *4* se tiene:

$$
T = \frac{e \times a \times b}{1 - a \times c} + d = \frac{e \times a \times b + d(1 - a \times c)}{1 - a \times c} =
$$
  
\n
$$
T = \frac{d}{1 - a \times c} - \frac{d \times a \times c - e \times a \times b}{1 - a \times c} =
$$
  
\n
$$
T = \frac{d}{1 - a \times c} - \frac{a \times c \times \left(d - \frac{e \times b}{c}\right)}{1 - a \times c} =
$$
  
\n
$$
T = \frac{T_{cf}}{1 - G_L} - \frac{G_L \times [T_{a \to \infty}]}{1 - G_L}
$$

luego: 
$$
T = T_{a \to \infty} \times \frac{1}{1 - G_L} - T_{a \to \infty} \times \frac{G_L}{1 - G_L}
$$
 (15)

Este caso tiene la ventaja de que si el módulo de la ganancia del lazo para entrada nula  $G_{\rm L}$  es elevado, o sea mucho mayor que uno, el valor de la transmitancia *T* resulta prácticamente igual a *Tα→∞*.

## **RELACIÓN DE REDUNDANCIA**

Se define como Relación de Redundancia al cociente de:

$$
\frac{T_{a\to\infty}}{T_{a\to 0}} = \frac{d \times \left(1 - \frac{e \times b}{c \times d}\right)}{d} = \frac{d \times \left(a \times c - \frac{a \times e \times b}{d}\right)}{d \times a \times c}
$$
\n
$$
T = \frac{\left(a \times c - \frac{a \times e \times b}{d}\right)}{a \times c}
$$

luego: 
$$
\frac{T_{a\to\infty}}{T_{a\to 0}} = \frac{G_{Ln}}{G_L}
$$
 (16)

#### **EL TEOREMA DE DISECCIÓN**

 Surgen ahora las preguntas ¿Para qué sirven estas distintas expresiones de transmitancias dadas por las expresiones *12, 13, 14* y *15*? ¿Cuál es su uso?

 La más importante ventaja que se obtiene de las mismas es que facilitan el cálculo de transmitancias de circuitos y/o sistemas, dependiendo del particular caso en el que se las apliquen.

 Se basan en el "Teorema de Disección" que dice que una función de primer nivel, *T* en este caso, puede ser desarrollada utilizando otras tres funciones de segundo nivel, más simples que la de primer nivel, y que dependen de las señales con que se analizan cada una de ellas.

 Tienen la ventaja de utilizar el concepto práctico conocido como "dividir para conquistar", que consiste, en que una función más complicada puede escribirse utilizando tres expresiones más simples de cálculo, con la ventaja de que muchas de ellas mantienen conceptos fundamentales de funcionamiento del circuito y que permiten además desarrollar criterios útiles para el diseño.

 El Teorema de Disección es completamente general y se lo puede aplicar a toda función transmi-tancia dentro de los sistemas lineales.

 A continuación se muestran ventajas, usos y características particulares de las distintas expresio-nes de una transmitancia utilizando para ello ejemplos aclaratorios.

## **EJEMPLO SENCILLO**

 Con el objeto de mostrar cómo se utilizan las expresiones *12, 13, 14* y *15*, sea el circuito esquemático de un amplificador inversor como el de la Fig. 4, lo que permitirá una más rápida interpretación de la teoría.

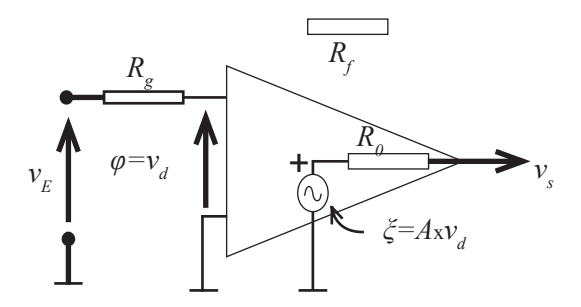

*Fig. 4: Circuito de un amplificador inversor*

 Se considerará como generador controlado explicitado al del amplificador, por estar referido a masa. Entonces resulta:

$$
\varphi = v_d \quad ; \quad a = -A \quad ; \quad \xi = -A x v_d
$$

Nótese que el resistor  $R_f$  es el elemento que permite tanto un camino de fuga como una ganancia del lazo.

#### *Caso 1: Utilizando la Ecuación 12*

$$
T = \frac{T_{cd}}{1 - G_L} + T_{cf}
$$

 Este es el caso más conocido pues muestra claramente el funcionamiento interno de un circuito realimentado, utilizando las tres funciones de segundo nivel:

- a) transmitancia del camino directo  $T_{cd}$ ,
- b) ganancia del lazo para entrada nula *G*<sub>L</sub> y
	- c) transmitancia del camino de fuga  $T_{c}$

 Quede en claro que para el cálculo de la transmitancia del camino directo, es necesario abrir el lazo de realimentación y el camino de fuga tal como indica la ecuación 5 .

Las ecuaciones de las tres funciones son entonces:

$$
T_{cd} = 1 \times \left(\frac{R_o + R_f}{R_o + R_f + R_g}\right) \times (-A) \times \left(\frac{R_f + R_g}{R_o + R_f + R_g}\right)
$$
(17)

$$
G_L = 1 \times (-A) \times \frac{R_g}{R_o + R_f + R_g} \tag{18}
$$

$$
T_{cf} = T_{a \to 0} = \frac{R_o}{R_o + R_f + R_g}
$$
\n(19)

$$
T = -\frac{\frac{A \times (R_o + R_f) \times (R_f + R_g)}{(R_o + R_f + R_g)^2}}{1 - \left( -\frac{A \times R_g}{(R_o + R_f + R_g)} \right)} + \frac{R_o}{R_o + R_f + R_g} =
$$

$$
T = -\frac{R_o - A \times R_f}{R_o + R_f + R_g \times (1 + A)}
$$
\n
$$
(20)
$$

## *Caso 2: Utilizando la Ecuación 13*

$$
T = T_{\alpha \to 0} x \frac{1 - G_{Ln}}{1 - G_L}
$$

 El uso más conocido de esta forma de cálculo lo aplicó Blackman cuando desarrolló su fórmula para la determinación de una impedancia.

En el caso de la Fig. 4 se tiene:

$$
T_{a \to 0} = \frac{R_o}{R_o + R_f + R_g} = T_{cf}
$$
\n(21)

Luego

Para el cálculo de la ganancia del lazo para salida nula *G<sub>Ln</sub>*, recuérdese que una salida nula no significa un cortocircuito para *v<sub>s</sub>*. En otras palabras, y de acuerdo a la definición de salida nula, debe cumplirse que la *tensión a la salida que entrega el generador controlado ξ (con entrada unitaria), debe ser igual y de signo contrario a la tensión de salida que entrega la tensión xn a la entrada del circuito*.

O sea:

$$
1 \times (-A) \times \frac{R_g + R_f}{R_g + R_f + R_o} = -x_n \times \frac{R_o}{R_g + R_f + R_o}
$$
\n(22)

de donde:

$$
x_n = A \times \frac{R_g + R_f}{R_o} \tag{23}
$$

y la ganancia del lazo para salida nula *G*<sub>*Ln</sub>* =  $\varphi$ <sub>*n*</sub> =  $v$ <sub>*dn*</sub> queda finalmente</sub>

$$
\phi_n = A \times \frac{R_g + R_f}{R_o} \times \frac{R_f + R_o}{R_g + R_f + R_o} + 1 \times \frac{-A \times R_g}{R_g + R_f + R_o} =
$$
\n
$$
\phi_n = A \times \frac{R_f}{R_o}
$$
\n(24)

Una manera más sencilla para encontrar este valor es calculando directamente el valor de *ν*<sub>*dn</sub>*=φ<sub>*n*</sub> (que</sub> es el que se quiere encontrar), utilizando el mismo criterio de cálculo anterior, es decir que debe cumplirse que *la tensión a la salida que entrega el generador controlado ξ (con entrada unitaria), debe ser igual y de signo contrario a la tensión de salida que entrega la tensión νdn=φ<sup>n</sup> a la entrada del amplificador.*

$$
1 \times (-A) \times \frac{R_f}{R_o + R_f} = -\nu_{dn} \times \frac{R_o}{R_f + R_o}
$$
\n(25)

$$
G_{Ln} = \nu_{dn} = A \times \frac{R_f}{R_o} \tag{26}
$$

de donde

Luego:

$$
T = \frac{R_o}{R_o + R_f + R_g} \times \frac{1 - \left(A \times \frac{R_f}{R_o}\right)}{1 - \left(-\frac{A \times R_g}{\left(R_o + R_f + R_g\right)}\right)} =
$$

$$
T = -\frac{R_o - A \times R_f}{R_o + R_f + R_g \times (1 + A)}
$$
\n(27)

 Tiene la ventaja frente al caso 1 en que no es necesario abrir en el circuito la rama de realimentación y del camino de fuga, con lo que el cálculo resulta más sencillo, pero se pierde el concepto físico del camino directo.

Obsérvese también que para el cálculo de  $G_{\ell_n}$  no es necesario conocer cuál es el valor de la señal de entrada *xn* que hace cero la salida. Solo basta calcular la tensión *νdn*, tal como se desarrolló en la expresión 25.

Recuérdese que esta forma de cálculo no puede usarse cuando el camino de fuga  $T_{cf}$  es igual a cero.

*Caso 3: Utilizando la Ecuación 14*

$$
T = T_{a \to \infty} \times \frac{1 - \frac{1}{G_{Ln}}}{1 - \frac{1}{G_L}}
$$

Conocidos  $G_{\iota n}$  y  $G_{\iota}$  de los puntos anteriores basta con encontrar ahora el valor de  $T_{a\to\infty}$ . Pero previamente es necesario recordar del punto 3.5, el efecto de *a→∞* sobre el valor de la variable dependiente φ (φ tiende a cero cuando "*a*" tiende infinito).

En consecuencia,  $T_{a\to\infty}$  se calcula para el valor de  $\varphi = v_d = 0$  sin que por ello se lo deba considerar un cortocircuito. Entonces, la corriente de entrada no tiene otro camino posible de seguir que no sea por la rama de realimentación, generando la tensión de salida *ν<sup>s</sup>* . Es decir:

$$
T_{a \to \infty} = \frac{v_s}{v_g} \Big|_{a \to \infty} = 1 \times \frac{1}{R_g} \times \left(-R_f\right) = -\frac{R_f}{R_g} \tag{28}
$$

Obsérvese también que este valor puede fácilmente ser obtenido a partir de la expresión 15 que dice:

$$
\frac{T_{a\to\infty}}{T_{a\to 0}} = \frac{G_{Ln}}{G_L}
$$

Entonces:

Finalmente

$$
T_{a\to\infty} = \frac{G_{Ln}}{G_L} \times T_{a\to 0} =
$$
\n
$$
T_{a\to\infty} = \frac{A \times \frac{R_f}{R_o}}{-\frac{A \times R_g}{R_o + R_f + R_g}} \times \frac{R_o}{R_o + R_f + R_g} =
$$
\n
$$
T_{a\to\infty} = -\frac{R_f}{R_g}
$$
\n
$$
1 - \frac{1}{A \times \frac{R_f}{R_o}}
$$
\n
$$
T = -\frac{R_f}{R_g} \times \frac{A \times \frac{R_f}{R_o}}{1 - \frac{1}{(R_o + R_f + R_g)}} =
$$
\n
$$
T = \frac{R_o - A \times R_f}{R_o + R_f + R_g \times (1 + A)}
$$
\n(30)

 Como pudo observarse, esta forma de cálculo también tiene la ventaja frente al método del caso 1 que no es necesario abrir los caminos de retorno y de fuga, con lo que el cálculo resulta más sencillo, pero se pierde el concepto físico del camino directo.

## *Caso 4: Utilizando la Ecuación 15*

$$
T = T_{a \to 0} \times \frac{1}{1 - G_L} - T_{a \to \infty} \times \frac{G_L}{1 - G_L}
$$

Conocidos los valores necesarios ya desarrollados en los puntos anteriores, resulta:

$$
T = \frac{R_o}{R_o + R_f + R_g} \times \frac{1}{1 - \frac{-A \times R_g}{R_o + R_f + R_g}}
$$

$$
-\left(-\frac{R_f}{R_g}\right) \times \frac{R_o + R_f + R_g}{1 - \left(\frac{-A \times R_g}{R_o + R_f + R_g}\right)} =
$$

$$
T = -\frac{R_o - A \times R_f}{R_o + R_f + R_g \times (1 + A)}
$$
(31)

 Una de las ventajas que se observa en este caso es que si el módulo de la ganancia del lazo para entrada nula *GL* es elevado, o sea mucho mayor que 1, el valor de *T* resulta directamente *Ta→∞*.

Nótese también que cuando la Transmitancia del camino de fuga  $T_{cf}$  es igual a cero, esta forma de cálculo de la transmitancia se simplifica de manera importante, pues solo es necesario trabajar con dos funciones de segundo nivel.

## **VENTAJAS Y DESVENTAJAS DE LOS DISTINTOS MÉTODOS**

 La Tabla N° 1 muestra un resumen de ventajas y desventajas de cada uno de los métodos descriptos. De allí y de acuerdo a cada caso, el calculista podrá elegir el que mejor se adapte a sus necesidades, como así también verificar lo realizado utilizando algún segundo método de cálculo.

 Quede en claro que siempre se debe elegir un generador controlado explicitado que esté referido a tierra para facilitar los cálculos necesarios.

Obsérvese también que la expresión *1*- G<sub>L</sub> figura en el denominador en todos los casos, situación que siempre permitirá el análisis de la estabilidad de un circuito con cualquiera de los métodos conocidos y que servirá en todos los casos.

 Es siempre aconsejable efectuar un segundo cálculo utilizando alguno de los otros métodos, para corroborar los resultados obtenidos.

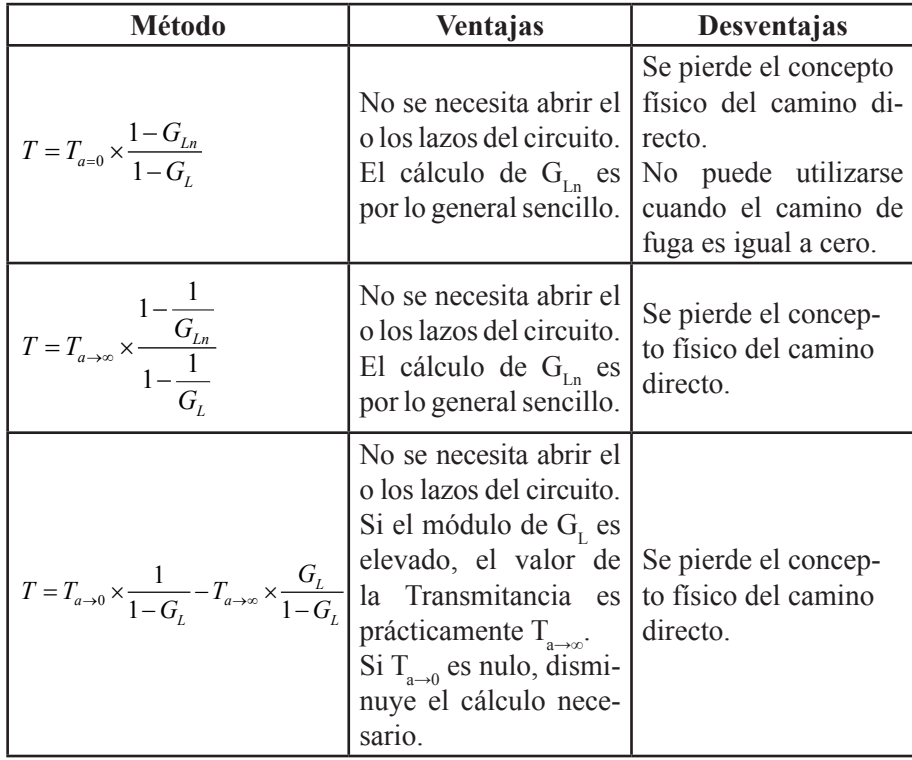

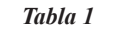

# **EJEMPLOS VARIOS**

# *Ejemplo 1*

 Sea el circuito de la Fig. 5 de un filtro pasabajo de segundo orden formado por tres amplificadores operacionales  $A_p$ ,  $A_2$  y  $A_3$ , y al que se le ha dibujado la posición del generador controlado explicitado auxiliar<sup>1</sup> en línea de trazo.

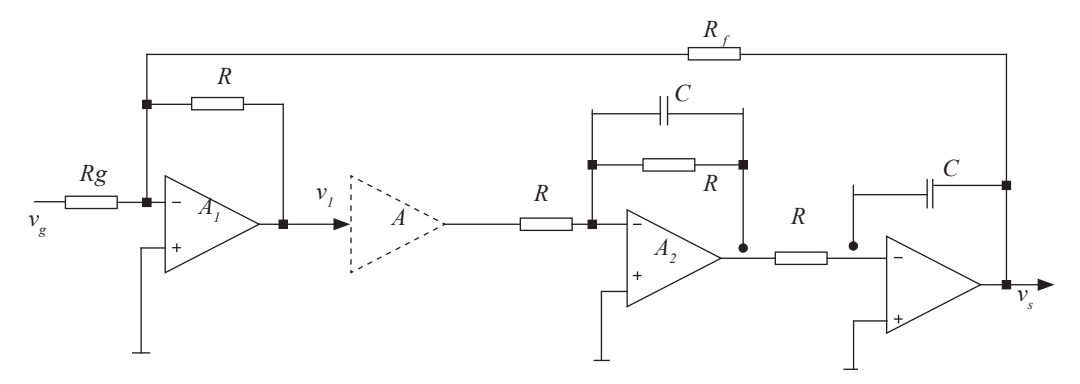

*Fig. 5 - Circuito de un filtro pasabajo de segundo orden*

Como en este caso el camino de fuga es igual a cero, *Ta→0* , resulta más simple utilizar el caso 4.

$$
T = T_{a \to 0} \times \frac{1}{1 - G_L} - T_{a \to \infty} \times \frac{G_L}{1 - G_L}
$$

*<sup>1</sup> El criterio de uso del generador controlado explicitado auxiliar puede encontrarse en la referencia 21*.

Para calcular  $T_{a\rightarrow\infty}$  se debe considerar  $\varphi = v_i = 0$ . Luego, es necesario que:

$$
\left(-\frac{R}{R_f}\right) \times \nu_s = -\left(-\frac{R}{R_g}\right) \times \nu_g
$$
\n
$$
T_{a \to \infty} = \frac{\nu_s}{\nu_g} = -\frac{R_f}{R_g} \tag{32}
$$

de donde

y

$$
G_L = 1 \times \left( -\frac{1}{1+s\tau} \right) \times \left( -\frac{1}{s\tau} \right) \times \left( -\frac{R}{R_f} \right) =
$$
  
\n
$$
G_L = -\frac{1}{\left( s^2 \tau^2 + s\tau \right)} \times \frac{R}{R_f}
$$
\n(33)

luego:

$$
T = -\frac{R_f}{R_g} \times \frac{1}{\left(s^2 \tau^2 + s\tau\right)} \times \frac{R_f}{R_f}
$$
  

$$
T = -\frac{R_f}{R_g} \times \frac{1}{\left(s^2 \tau^2 + s\tau\right) \times \frac{R_f}{R} + 1} =
$$
 (34)

$$
T = -\frac{R_f}{R_g} \times \frac{1}{s^2 \tau^2 \frac{R_f}{R} + s\tau \frac{R_f}{R} + 1}
$$

 $-\frac{R_f}{R}$   $\times$   $\frac{(s^2\tau^2 + s\tau)}{1}$   $\frac{R_f}{R}$ 

# *Ejemplo 2*

Sea el circuito del amplificador rápido de pulsos de la Fig. 6.

 En el mismo se considerará como generador controlado explicitado al generador controlado del segundo transistor por estar referido a masa.

En consecuencia, el circuito eléctrico equivalente híbrido queda como el de Fig. 7.

Nótese que el resistor  $R<sub>r</sub>$ es el elemento que permite tanto un camino de fuga como una ganancia del lazo.

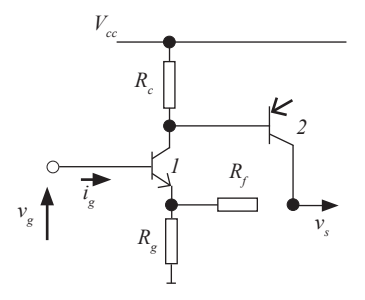

*Fig. 6 - Circuito rápido amplificador de pulsos*

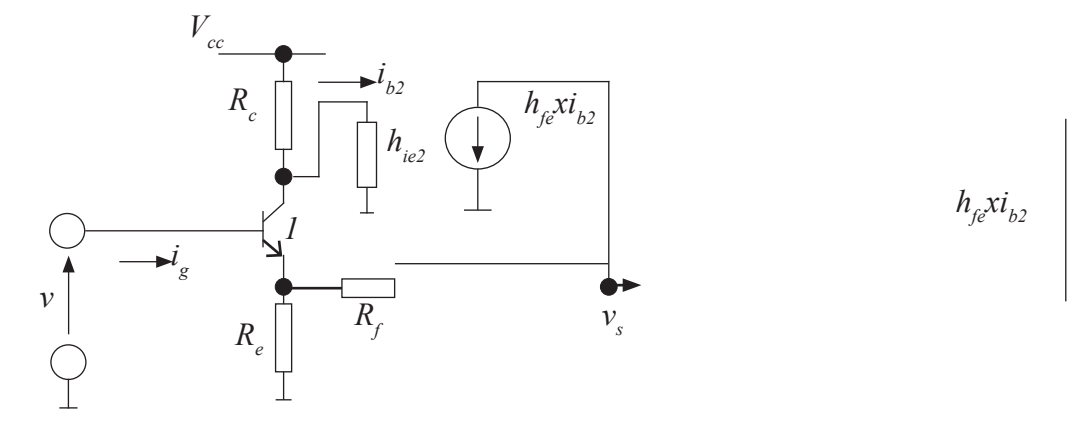

*Fig. 7 - Circuito eléctrico equivalente del circuito de Fig. 6*

Utilizando la expresión 15 que dice:

$$
T = T_{a \to 0} \times \frac{1}{1 - G_L} - T_{a \to \infty} \times \frac{G_L}{1 - G_L}
$$

se tiene:

y

$$
T_{a \to 0} \approx 1\tag{35}
$$

$$
G_L \approx -h_{fe2} \times 1 \times R_c ||h_{ie2} \times \frac{1}{h_{ie2}} =
$$
  
\n
$$
G_L = -\frac{h_{fe2} \times R_c}{(R_c + h_{ie2})}
$$
\n(36)

Luego:

$$
T \approx 1 \times \frac{1}{1 + \frac{h_{fe2} \times R_c}{(R_c + h_{ie2})}} - \frac{R_e + R_f}{R_e} \times \frac{-\frac{h_{fe2} \times R_c}{(R + h_{ie2})}}{1 + \frac{h_{fe2} \times R_c}{(R_c + h_{ie2})}} =
$$
  

$$
T \approx \frac{R_e + h_{ie2} + h_{fe2} \times (R_e + R_f) \times \frac{R_c}{R_e}}{h_{ie2} + (1 + h_{fe2}) \times R_c}
$$
(37)

Se puede hacer ahora una verificación, utilizando la ecuación 13

$$
T = T_{a=0} \times \frac{1 - G_{Ln}}{1 - G_L}
$$

Para encontrar el valor de *G<sub>Ln</sub>*, o sea la ganancia del lazo para salida nula, obsérvese que una "salida" nula" para *ν<sub>s</sub>*, solo se consigue cuando la caída de tensión en el resistor *R<sub>f</sub>* debido a la corriente del generador controlado, es igual y de signo contrario a la tensión que produce la entrada  $v_{g_n}$  en el emisor del transistor 1. Luego:

$$
-h_{fe2} \times 1 \times R_f = v_{el} \approx v_{gn} \times 1\tag{38}
$$

Entonces, la corriente de base  $i_{b2n} = \varphi_n = G_{Ln}$  resulta:

$$
i_{b2n} = \frac{v_{gn}}{R_e} \times \frac{R_c}{R_c + h_{ie2}} - h_{fe2} \times \frac{R_c}{R_c + h_{ie2}} =
$$
  
\n
$$
i_{b2n} = -\frac{h_{fe2} \times R_c \times (R_e + R_f)}{R_e \times (R_c + h_{ie2})} = G_{Ln}
$$
\n(39)

Este valor también puede encontrarse y/o verificarse utilizando la Relación de Redundancia que dice:

$$
G_{Ln} = G_L \times \frac{T_{a \to \infty}}{T_{a \to 0}} = -\frac{h_{fe2} \times R_c}{R_c + h_{he2}} \times \frac{R_e + R_f}{R_e}
$$
  

$$
G_{Ln} = -\frac{h_{fe2} \times R_c \times (R_e + R_f)}{(R_c + h_{he2}) \times R_e}
$$
(40)

Finalmente:

$$
\approx \times \frac{-\left(-\frac{h_{j_e} \times R_c \times (R_e + R_f)}{R_e \times (R_c + h_{ie})}\right)}{-\left(-\frac{h_{j_e} \times R_c}{(R_c - h_{ie})}\right)} =
$$

$$
T \approx \frac{R_e + h_{ie2} + h_{fe2} \times (R_e + R_f) \times \frac{R_c}{R_e}}{h_{ie2} + (1 + h_{fe2}) \times R_c}
$$
(41)

## **CONCLUSIONES**

 Se presentaron métodos que simplifican el análisis y el cálculo de relaciones salida/entrada de circuitos electrónicos, todos ellos basados en el principio "dividir para conquistar". Permiten elaborar conceptos del comportamiento interno del mismo aunque algunos de ellos no estén directamente relacionados con el funcionamiento del circuito. Cada uno tiene sus ventajas y desventajas, proporcionándole al calculista herramientas diversas y permitiéndole al mismo tiempo verificar cálculos utilizando dos o más métodos distintos.

#### **REFERENCIAS**

 Bode, "Network Analysis and Feedback Amplifiers Design" , Van Nostrand, New York, 1945. Truxal, "Automative Feedback Control Systems Synthesis", Mc-Graw Hill, New York, 1955.

Seshu y Balabian, "Linear Network Analysis", John Wiley & Sons, New York, 1961.

Sol Rosenstark , "Feedback Amplifier Principles", Macmillan Publishing Company, New York, 1986.

 Rivero, Introducción a la Realimentación en Electrónica, Ed. Universidad Nacional de Tucumán, 1993. Robert Boylestad y Louis Nashelsky, Electrónica: Teoría de Circuitos, Prentice Hall, 1997.

Blackman, "Effect of Feedback on Impedance", BSTJ, Vol. 22, octubre 1943.

 Rosenstark, "A Simplified Method of Feedback Amplifier Analysis", IEEE Trans. On Educ., Vol. E-17, Nov. 1974. Middlebrook, "Measurement of Loop Gain in Feedback Systems", Int. J. On Electronics, Abril 1975.

Davis, "A General Method for Analysing Feedback Amplifiers", IEEE Trans. on Educ., Noviembre 1981.

Rosenstark, "Loop Gain Measurement in Feedback Amplifiers", Int. J. on Electronics, Marzo 1984.

 Choma, "Signal Flow Analysis of Feedback Networks", IEEE Transactions on Circuits and Systems, Vol. 17, Abril 1990.

 Sam Ben-Yaakov, "A Unified Approach to Tea- ching Feedback in Electronic Circuits Courses", IEEE Transactions on Education, Vol. 34, November 1991.

Hurst, "Exact Simulation of Feedback Circuit Analysis", IEEE Trans. Circ. Syst., Vol 38, Noviembre 1991.

 Hurst, "A comparison of Two Approaches to Feedback Circuit Analysis", IEEE Transactions Education, Vol. 35 - Agosto 1992.

 Nikolic y Morjanovic, "A General Method of Feedback Amplifier Analysis", IEEE Int. Symp. Circuits Systems, Monterrey, C.A., 1998.

Rodriguez Marrero, "Simplified Analysis of Feedback Analysis", IEEE Tans. On Educ.. Vol. 48, Febrero 2005.

 Middlebrook, "The General Feedback Theorem: A Final Solution for Feedback Systems", IEEE Microwave, Vol. 7, Abril 2006.

 Christian Falconi Arnaldo, Gianluca Giustolisi Gaetano, "Rosenstark-like Representation of Feedback Amplifier Resistance", IEEE Transactions, 2007.

 Rivero, "Variación de impedancias debido a la realimentación", Página Web de la Universidad Tecnológica Nacional: http:///www.edutecne.utn.edu.ar/tutoriales - 2007.

 Rivero, Apuntes de cátedra, página Web de la Universidad Tecnológica Nacional: http://www.edutecne.utn.edu.ar/ tutoriales - 2006/2008